## Driver Zinwell 80211g Wlan PCI Adapter !NEW!

A device driver is a software program that provides a framework for USB devices to communicate with the Windows OS. Drivers for USB device class code is determined by the manufacturer, and an IHV chooses the proper code from a built-in range for its device. The IHV then develops a device driver with the proper driver interface, including class and subclass codes and specific features. The manufacturer must then release a separate version of the device driver for each Windows version to be supported. Microsoft uses the term device interface or driver interface to describe the sets of abstract protocol interfaces used by drivers. The USB class, subclass, and protocol codes define interfaces that a driver must support. A device that has a built-in USB class and subclass is proprietary. All USB drivers created by IHVs and other companies use a standard set of interfaces, called USB device. For example, a MIDI class driver can operate only with a device that supports the MIDI interface, even if it is connected to a device that does not support the MIDI interface. Device class and subclass codes determine which drivers can be installed to support a particular device. For example, a generic MIDI USB device can be assigned a USB audio (MIDI) device class code and USB Audio (MIDI) class subclass code. Driver Zinwell 80211g Wlan PCI Adapter RTL8211CLW Manufacturer: Realtek Physical id: 0 Cache line size: 32 Capabilities: Removed Cache mode: DYNAMIC

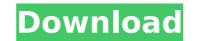

1/2

Having the correct driver for your hardware can be a real pain; even when looking at the multitude of manufacturer websites, you still may be presented with mostly useless information. Luckily, there is a much better way; driverguide.com. Just by entering your device's make and model, DriverGuide is able to find out a great deal of information about your device, and generate a detailed report for you. In order to install a driver, you need to know your device's device name. In the above example, the driver might be for the ZINWELL 2030 N PCI WLAN PC CARD A4 SNOOPERS.INF.BIN driver. Double-click your device name. Select "Details", then expand the "Device Manager" tree. You should see one row of items, with the appropriate driver name below it. Right-click on the driver name, and select "Update Driver". If you have trouble getting the computer to boot into Windows, and get a blank screen with a cursor, then you may be suffering from a graphics card problem. If this is the case, you may need to download a graphics driver. Generally, adding new features to a generic USB driver typically requires adding new functions to the Usb Interface structure, adding values to array Usb Pipes, and defining the URB structures to communicate with the hub. It is advisable to create a driver and provide driver extension interfaces as suggested in the Driver Development Guidelines article for driver authors. When considering the development of a driver using the Microsoft-written code, keep in mind that the Microsoft-written code is not portable and that it is not useful to mix-and-match binary driver code with URBs. A driver that can run in conventional kernel mode without URBs will be more portable and easier to maintain. 5ec8ef588b

> http://shop.chatredanesh.ir/?p=149035 https://haitiliberte.com/advert/g-share-free-server-2021/ http://iwbotanicals.com/wp-content/uploads/2022/11/Survey\_Bypasser\_V\_28\_Registration\_Key.pdf https://funnvmemes.co/memes/Doraemon Tagalog Version Full Episode Gma.pdf https://nuwaay.com/wp-content/uploads/2022/11/Autocad\_Map\_3d\_2011\_Crack\_Download\_NEW-1.pdf https://www.theconstitutionalcitizen.com/volhereketigavdalarikitabipdf-extra-quality, https://maltymart.com/advert/autodesk-autocad-2015-64bit-pre-release-incl-keygen-install-x-force-mumbai-tpb/ http://www.rathisteelindustries.com/autodesk-rendering-2011-32-bit-adlmint-dll-crack-2021-download/ https://blackbusinessdirectories.com/wp-content/uploads/2022/11/chrwikt.pdf https://www.impactunlimited.co.za/advert/wscad-suite-dongle-crack-torrent-best-2/ https://boucanier.ca/wp-content/uploads/2022/11/renaual.pdf https://isaiah58boxes.com/2022/11/23/downloadthebombaytogoamovie720p-exclusive/ https://www.enveth.gr/advert/far-cry-4-v1-00-trainer-12-zip/ https://lexcliq.com/hd-online-player-ip-video-system-design-tool-full-\_top\_-cra/ https://otelgazetesi.com/advert/stark-industries-font-free-download- top / https://www.2el3bvazici.com/tutorialteklastructurebahasaindonesia-top/ http://www.fiscalsponsor.net/wp-content/uploads/2022/11/gemmpar.pdf https://brandyallen.com/2022/11/23/kyoukai-no-kanata-light-novel-pdf-download-exclusive http://ticketguatemala.com/wp-content/uploads/2022/11/Logilink Ua0072a Driver Download LINK.pd https://pepsistars.com/wp-content/uploads/2022/11/Madmapper 142 Crack For Mac Torrent Download 2021.pd